# **Localiza Ordem - Seleção (CCESG116B)**

Esta documentação é válida para todas as versões do Consistem ERP.

## **Pré-Requisitos**

Não há.

### **Acesso**

Módulo: Entradas - Estoques

Grupo: WMS

[Manutenção de Localizações \(CCESG130\)](https://centraldeajuda.consistem.com.br/pages/viewpage.action?pageId=86978010)

#### **Aba Localiza Ordem**

#### Botão **Manutenção**

# **Visão Geral**

O objetivo deste programa é realizar a transferência do item entre localizações do [WMS - Warehouse Management System.](https://centraldeajuda.consistem.com.br/display/BDC/WMS+-+Warehouse+Management+System)

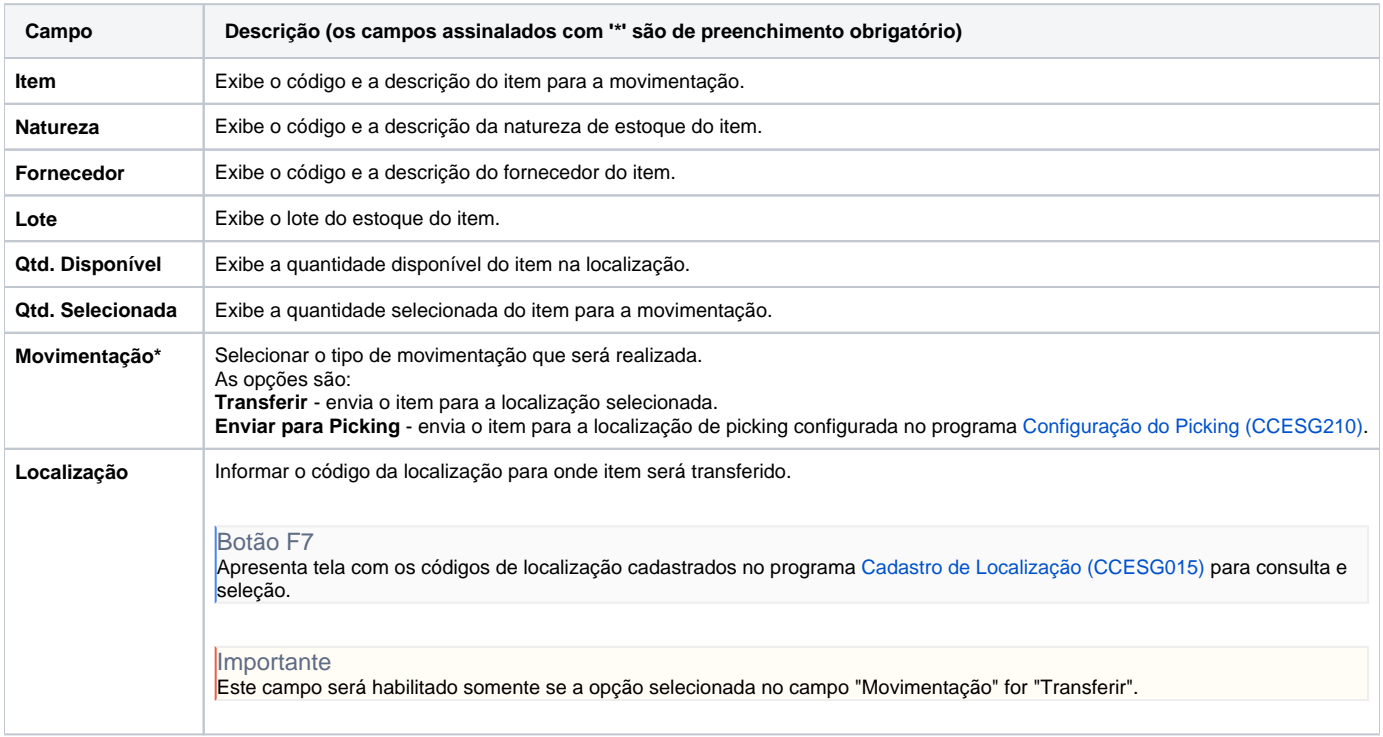

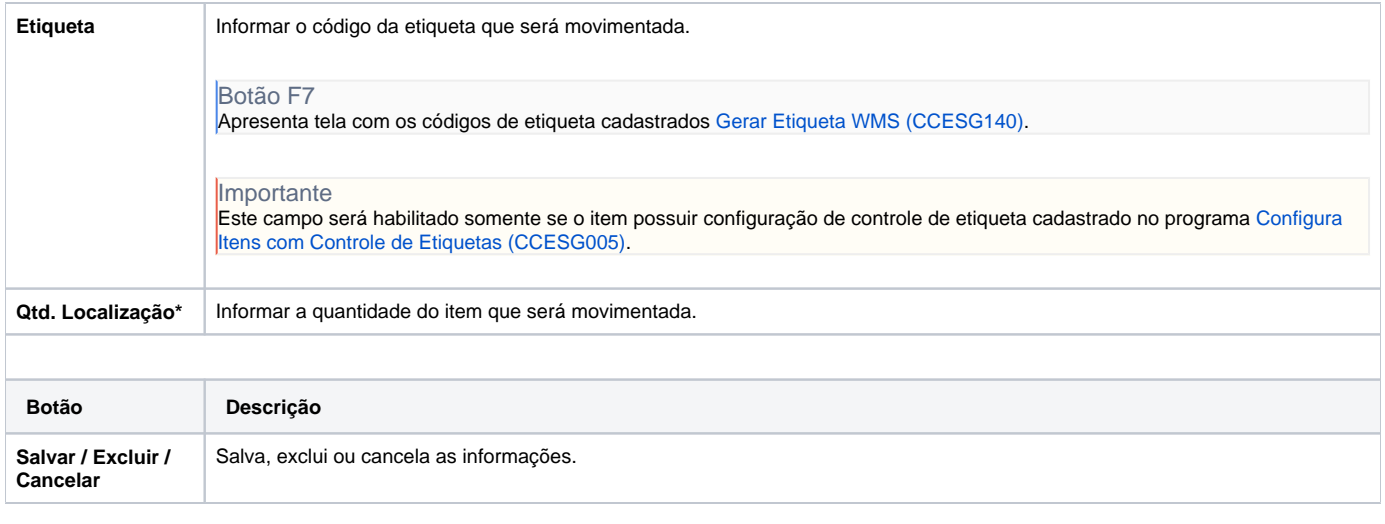

Atenção

As descrições das principais funcionalidades do sistema estão disponíveis na documentação do [Consistem ERP Componentes.](http://centraldeajuda.consistem.com.br/pages/viewpage.action?pageId=56295436) A utilização incorreta deste programa pode ocasionar problemas no funcionamento do sistema e nas integrações entre módulos.

Exportar PDF

Esse conteúdo foi útil?

Sim Não